## Имитатор-анализатор шины CAN MasterCAN Tool

MasterCAN Tool — мощный программно-аппаратный аналитический инструмент для профессионалов в области разработки и обслуживания современных транспортных телематических систем и отдельных компонентов датчиков, треминалов (трекеров), шлюзов. MasterCAN Tool используется для чтения и разбора сообщений автомобильной CAN-шины по протоколу SAE J1939/71, а также для имитации отправки сообщений SAE Ј1939/71 от различных узлов техники.

## Решаемые задачи:

MasterCAN Tool незаменим при разработке, отладке либо тестировании телематического оборудования и программного обеспечения, использующего протокол SAE J1939/71 для обмена данными.

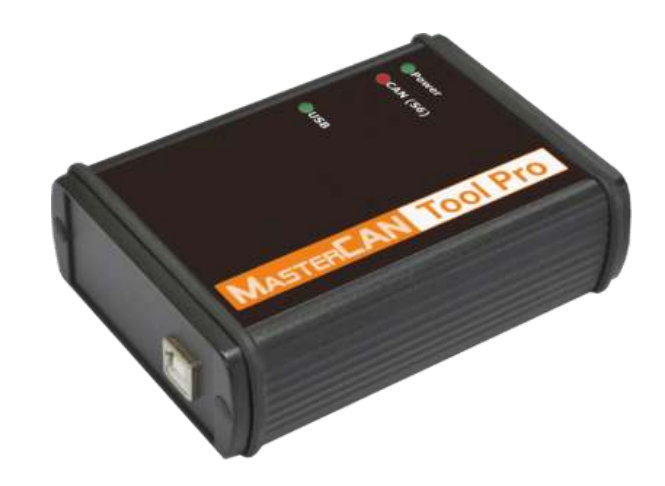

- MasterCAN Tool позволяет анализировать сообщения от штатных узлов техники и выявлять  $\bullet$ неисправности электронных блоков управления (ЭБУ), путем моделирования и передачи в шину CAN тестовых пользовательских сообщений.
- MasterCAN Tool удобен для контроля функционирования и технического  $\bullet$ обслуживания дополнительного оборудования систем мониторинга транспорта, подключенного через Телематический интерфейс CAN i1939/S6

Преимущества MasterCAN Tool

- Отображение наименования и единицы измерения параметров (SPN) и групп (PGN) в текстовом  $\bullet$ виде
- Отображение текущих значений параметров в десятичном и НЕХ виде
- Запись значений параметров во внешний файл
- Задание значений отдельных параметров и групп для трансляции в CAN шину (имитация параметров)
- Выбор длины идентификатора при имитации 29/11 бит
- Питание от USB порта компьютера либо от бортовой сети автомобиля
- Настраиваемая скорость приема/передачи данных 100/125/250/500/1000 кбит/с
- Простое и безопасное подключение к шине CAN с помощью бесконтактного считывателя CANCrocodile
- Программное включение терминального резистора шины CAN
- Индикатор текущей нагрузки на шину CAN

## По вопросам продаж и поддержки обращайтесь:

Архангельск (8182)63-90-72 Астана +7(7172)727-132 Астрахань (8512)99-46-04 Барнаул  $(3852)73-04-60$ Белгород (4722)40-23-64 Брянск (4832)59-03-52 Владивосток (423)249-28-31 Волгоград (844) 278-03-48 Вологда (8172)26-41-59 Воронеж (473)204-51-73 Екатеринбург (343)384-55-89 Иваново (4932) 77-34-06 Ижевск (3412)26-03-58 Иркутск (395) 279-98-46

Казань (843) 206-01-48 Калининград (4012) 72-03-81 Калуга (4842)92-23-67 Кемерово (3842)65-04-62 Киров (8332)68-02-04 Краснодар (861) 203-40-90 Красноярск (391) 204-63-61 Курск (4712)77-13-04 Липецк (4742)52-20-81 Магнитогорск (3519)55-03-13 Москва (495)268-04-70 Мурманск (8152)59-64-93 Набережные Челны (8552)20-53-41 Нижний Новгород (831)429-08-12

Новокузнецк (3843)20-46-81 Новосибирск (383)227-86-73 OMCK  $(3812)21-46-40$ Орел (4862)44-53-42 Оренбург (3532)37-68-04 Пенза (8412)22-31-16 Пермь (342)205-81-47 Ростов-на-Дону (863)308-18-15 Рязань (4912)46-61-64 Самара (846) 206-03-16 Санкт-Петербург (812)309-46-40 Саратов (845)249-38-78 Севастополь (8692) 22-31-93 Симферополь (3652)67-13-56

Таджикистан (992)427-82-92-69

Смоленск (4812)29-41-54 Сочи (862)225-72-31 Ставрополь (8652) 20-65-13 Сургут (3462) 77-98-35 Тверь (4822)63-31-35 Томск (3822)98-41-53 Тула (4872)74-02-29 Тюмень (3452)66-21-18 Ульяновск (8422)24-23-59 Уфа (347)229-48-12 Хабаровск (4212)92-98-04 Челябинск (351) 202-03-61 Череповец (8202)49-02-64 Ярославль (4852)69-52-93

Киргизия (996)312-96-26-47

Казахстан (772) 734-952-31

Эл. почта tnh@nt-rt.ru || Сайт: http://technoton.nt-rt.ru

Контроль функционирования и обслуживание оборудования с помощью MasterCAN Tool

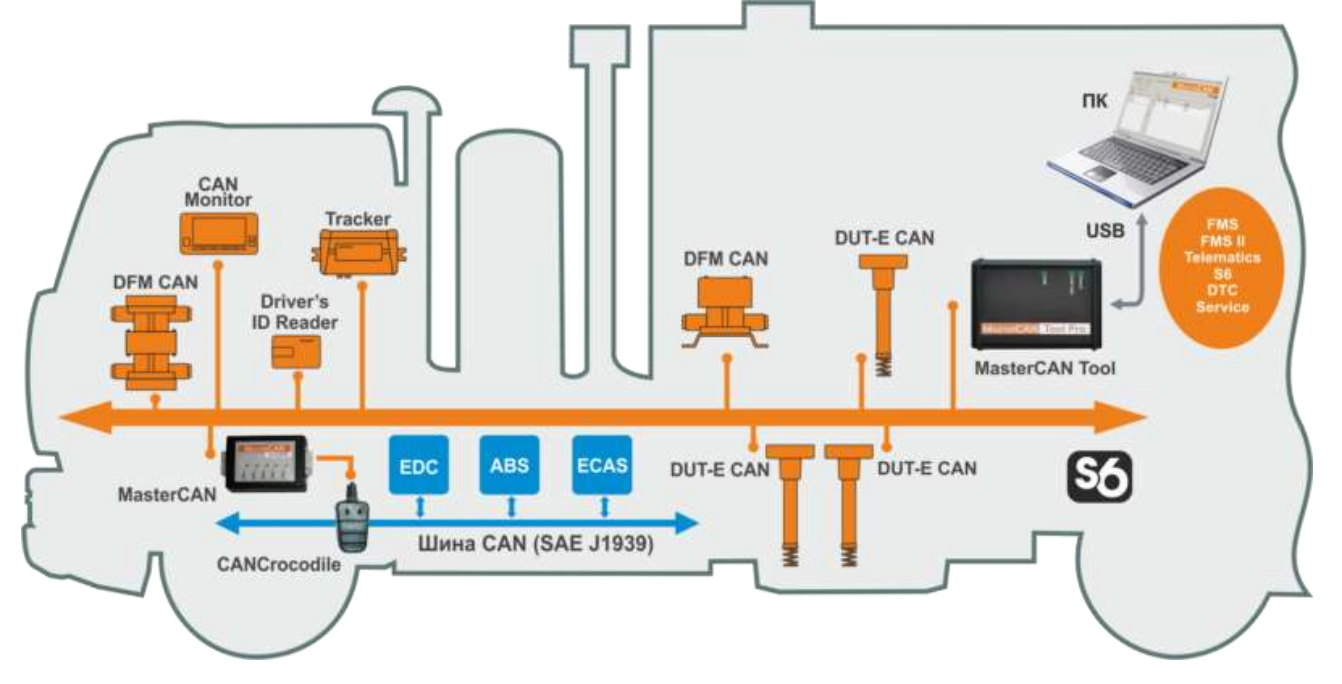

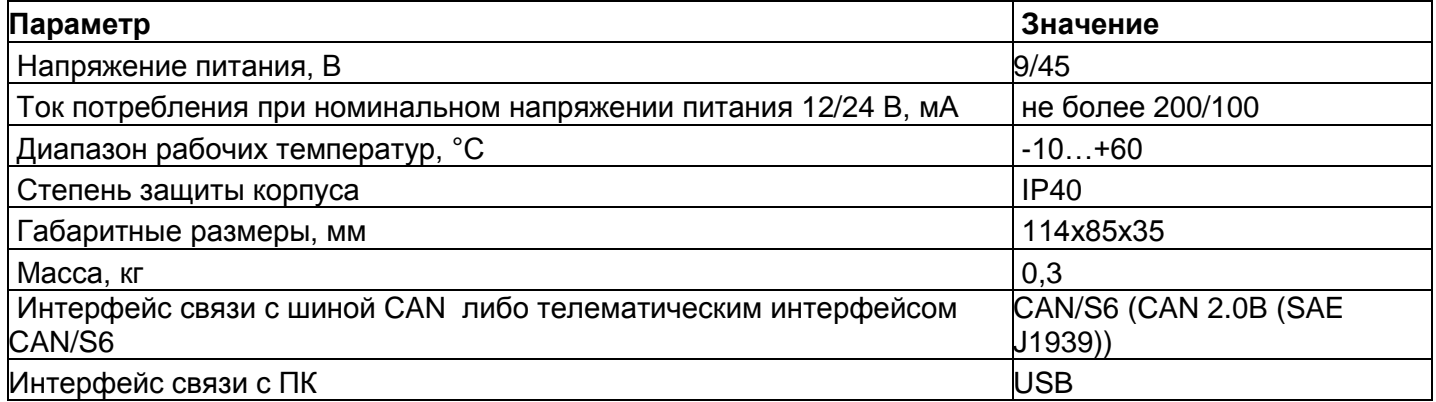

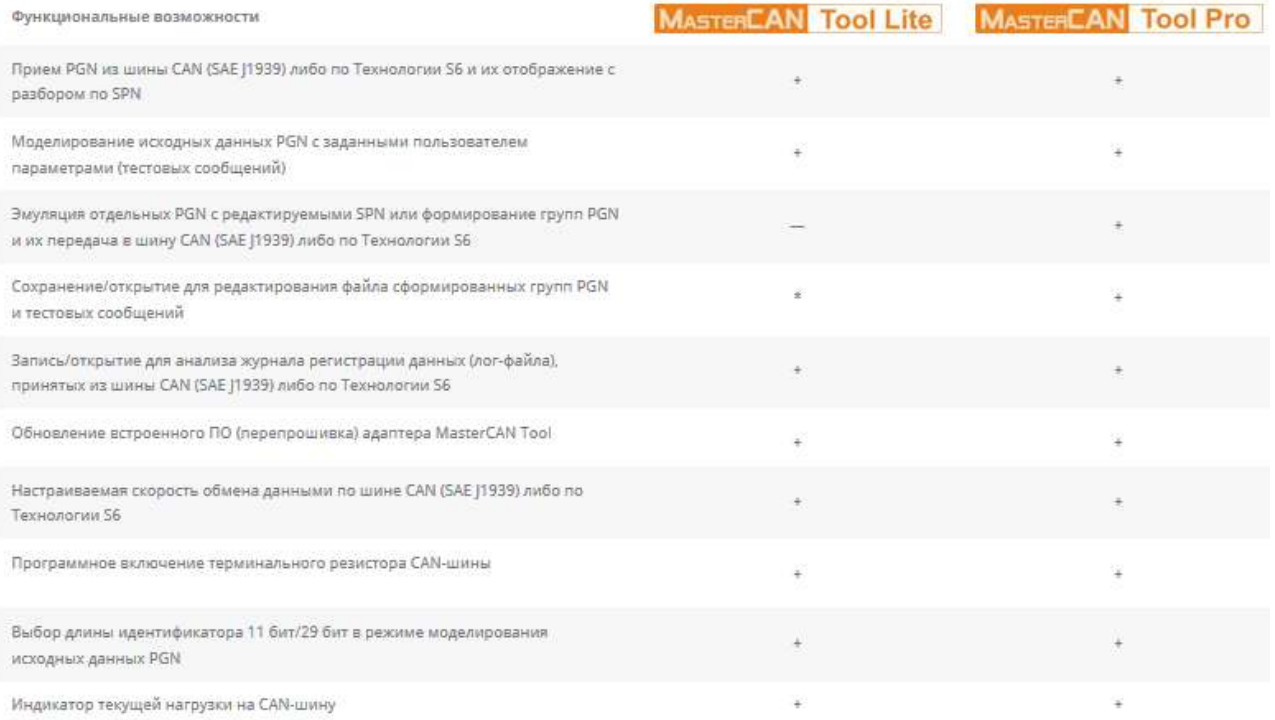

\*MasterCAN Tool Lite имеет функцию сохранения/открытия только для тестовых сообщений.